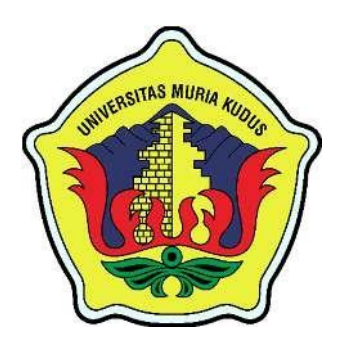

**LAPORAN SKRIPSI**

# **SITAS MURIA APLIKASI SELEKSI PESERTA PROGRAM KECAKAPAN WIRAUSAHA (PKW) DENGAN METODE** *SIMPLE ADDITIVE WEIGHTING (SAW)* **PADA LEMBAGA KURSUS DAN PELATIHAN (LKP) HARMONI**

**VIKI MULIAWATI WULANDARI**

**NIM.201853128**

**DOSEN PEMBIMBING NOOR LATIFAH, S.Kom., M.Kom SYAFIUL MUZID, ST.,M.Cs., MTA**

# **PROGRAM STUDI SISTEM INFORMASI FAKULTAS TEKNIK UNIVERSITAS MURIA KUDUS 2023**

# <span id="page-1-0"></span>**HALAMAN PERSETUJUAN**

# **APLIKASI SELEKSI PESERTA PROGRAM KECAKAPAN WIRAUSAHA (PKW) DENGAN METODE** *SIMPLE ADDITIVE WEIGHTING (SAW)* **PADA LEMBAGA KURSUS DAN PELATIHAN (LKP) HARMONI**

# **VIKI MULIAWATI WULANDARI NIM.201853128**

Kudus, Desember 2022

Menyetujui,

Pembimbing Utama,

Noor Latifah, S.Kom., M.Kom NIDN. 0618098701

Pembimbing Pendamping,

Syafiul Muzid, ST., M.Cs., MTA NIIDN. 0623068301

Mengetahui Koordinator Skripsi/Tugas Akhir

Yudie Irawan, S.Kom., M.Kom., MTA, MOS

NIDN. 0004047501

ii

# **HALAMAN PENGESAHAN**

# **APLIKASI SELEKSI PESERTA PROGRAM KECAKAPAN WIRAUSAHA (PKW) DENGAN METODE** *SIMPLE ADDITIVE WEIGHTING (SAW)* **PADA LEMBAGA KURSUS DAN PELATIHAN (LKP) HARMONI**

## **VIKI MULIAWATI WULANDARI NIM.201853128**

Kudus, 02 Februari<sup>2023</sup>

Menyetujui,

Ketua Penguji,

Diana Lairy Fithri, S.Kom., M.Ko. NIDN. 002701850

Dekan Fakultas Teknik

Anggota Penguji I,

Noor Latifah, S.Kom., M.Kom NIDE CONTRACTOR

Mengetahui

Anggota Penguji II,

Yudie Irawan, S.Kom., M.Kom., NIDN, 0004047501  $N<sub>1</sub>$ 

Plt.Ketua Program Sistem Informasi

Nanik Susanti, S.kom., M.Kom., MOS NIDER 06080882

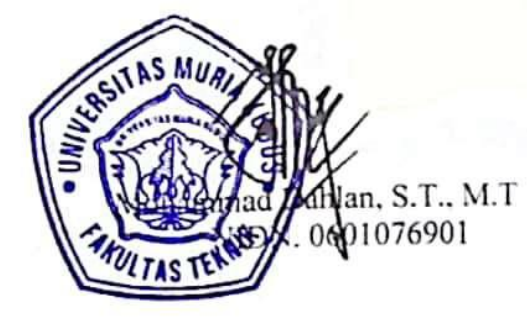

### **PERNYATAAN KEASLIAN**

Saya yang bertanda tangan dibawah ini :

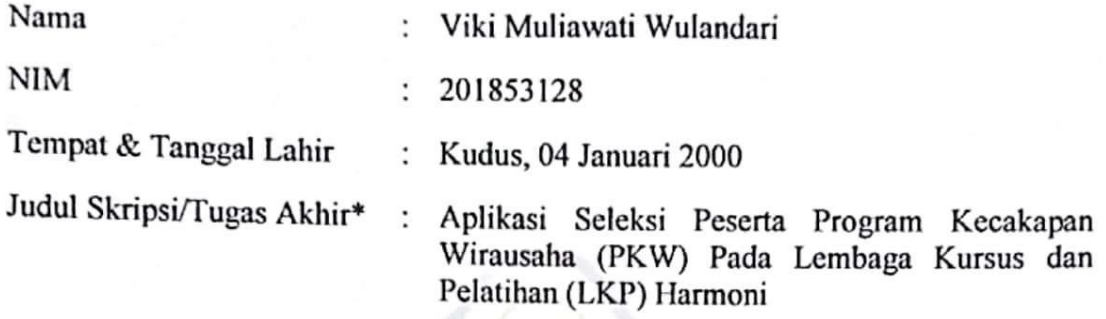

Menyatakan dengan sebenarnya bahwa penulisan Skripsi/Tugas Akhir\* ini berdasarkan hasil penelitian, pemikiran dan pemaparan asli dari saya sendiri, baik untuk naskah laporan maupun kegiatan lain yang tercantum sebagai bagian dari Skripsi ini. Seluruh ide, pendapat, atau materi dari sumber lain telah dikutip dalam Skripsi dengan cara penulisan referensi yang sesuai.

Demikian pernyataan ini saya buat dengan sesungguhnya dan apabila di kemudian hari terdapat penyimpangan dan ketidakbenaran dalam pernyataan ini, maka saya bersedia menerima sanksi akademik berupa pencabutan gelar dan sanksi lain sesuai dengan peraturan yang berlaku di Universitas Muria Kudus.

Demikian pernyataan ini saya buat dalam keadaan sadar tanpa paksaan dari pihak manapun.

> Kudus, 12 Desember 2022 Yang memberi pernyataan,

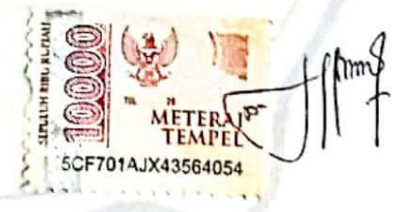

Viki Muliawati Wulandari NIM. 201853128

#### **KATA PENGANTAR**

Alhamdulillah Puji Syukur kehadiran Allah SWT karena pada penilitiab ini saya dapat menyelesaikan skripsi dengan judul "Aplikasi Seleksi Peserta Program Kecakapan Wirausaha (PKW) Pada Lembaga Kursus dan Pelatihan (LKP) Harmoni"

Penyusunan skripsi atau tugas akhir ini melibatkan beberapa orang yang membuat saya bersemangat untu menyelesaikan skripsi ini ta luput dari saya ucapkan terimakasih kepada :

- 1. Bapak Mohammad Dahlan, S.T, M.T Selaku Dekan Fakultas Tenik Universitas Muria Kudus.
- 2. Ibu Nanik Susanti, S,Kom., M.Kom., MOS Selaku Plt. Kepala Program Studi Sistem Informasi Fakultas Teknik Sistem Informasi Universitas Muria Kudus
- 3. Bapak Eko Darmanto, S,Kom., M.Kom Selaku dosen wali penulis.
- 4. Bapak Ibu dosen pembimbingku dalam memberikan ilmu pembuatan skripsi dengan baik yaitu Ibu Noor Latifah, S.Kom., M.Kom dan Bapak Syafiul Muzid, ST.,M.Cs., MTA
- 5. Bapak Ibu saya yang selalu mendukung skripsi ini untuk segera selesai
- 6. Kakak saya yang selalu melontarkan kata semangat untukku

Penulis ini menyadari adanya kekurangan dan ketidaksempurnaan dalam penulisan skripsi ini. Oleh karena itu penulis menerima kritikan, saran dan masukan dari pembaca yang membangun sehingga penulis dapat lebih baik di masa yang akan datang.

> Kudus, Desember 2022 Penulis

### **APLIKASI SELEKSI PESERTA PROGRAM KECAKAPAN WIRAUSAHA (PKW) DENGAN METODE** *SIMPLE ADDITIVE WEIGHTING (SAW)*  **PADA LEMBAGA KURSUS DAN PELATIHAN (LKP) HARMONI**

Nama Mahasiswa : Viki Muliawati Wulandari

NIM : 201853128

Pembimbing :

1. Noor Latifah, S.Kom., M.Kom

2. Syafiul Muzid, ST.,M.Cs., MTA

## **RINGKASAN**

<span id="page-5-0"></span>LKP HARMONI merupakan lembaga kursus dan pelatihan yang bergerak pada beberapa bidang keterampilan seperti strir mobil, menjahit busaha, menjahit tas, bordir dan lainya. LKP HARMONI sekarang bertempatan di Desa Temulus RT 005 RW 006 kecamatan Mejobo Kabupaten Kudus. LKP HARMONI berdiri pada tahun 2013. Terdapat 100 lebih peserta yang mendaftarkan diri untuk mengikuti Progam Kecakapan Wirausaha (PKW) sehingga sulit untuk menentukan peserta yang sesuai dengan syarat dan kriteria. Begitu pula dengan tidak adanya produktivitas waktu dalam penanganan penyeleksian peserta dan besarnya data yang belum terkoordinasi membuat siklus pemilihan peserta Program Kecakapan Wirausaha (PKW) menjadi repot. Untuk itu diperlukan suatu strategi yang dapat membantu dalam menentukan penyeleksian untuk memilih peserta Program Kecakapan Wirausaha (PKW) dengan menggunakan teknik *Simple Additive Weighting (SAW*). setiap opsi pada semua *ascribe.*

Dengan adanaya metode ini dapat membantu dalam proses penyeleksian agar lebih cepat, efektif, dan efisien. Serta dapat membangun teknologi terkomputerisasi berbasis web.

**Kata Kunci :** *LKP HARMONI, Program Kecakapan Wirausaha (PKW), Metode Simpe Additive Weighting (SAW), Peserta, Penyeleksian, Kriteria, Syarat.*

### **APLIKASI SELEKSI PESERTA PROGRAM KECAKAPAN WIRAUSAHA (PKW) DENGAN METODE** *SIMPLE ADDITIVE WEIGHTING (SAW)* **PADA LEMBAGA KURSUS DAN PELATIHAN (LKP) HARMONI**

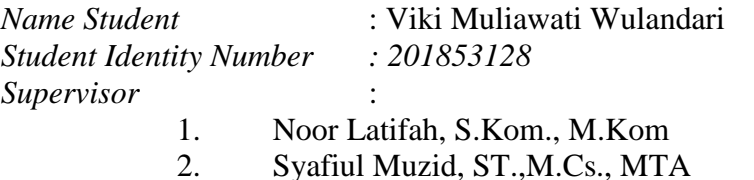

### **ABSTRACT**

<span id="page-6-0"></span>LKP HARMONI *is a course and training institution engaged in several skill areas such as driving cars, sewing clothes, sewing bags, embroidery and others.* LKP HARMONI *is now located in Temulus Village,* RT 005 RW 006*,*  Mejobo *sub-district,* Kudus *Regency.* LKP HARMONI *was founded in* 2013*. There are more than* 100 *participants who have registered to take part in the Entrepreneurial Skills Program (PKW) so it is difficult to determine which participants* meet the terms and criteria. Likewise, the absence of time *productivity in handling the selection of participants and the large amount of uncoordinated data made the Entrepreneurial Skills Program (PKW) participant selection cycle a hassle. For this reason, a strategy is needed that can assist in determining the selection for participants in the Entrepreneurial Skills Program (PKW) using the Simple Additive Weighting (SAW) technique. every option on all ascribe.*

*The existence of this method can assist in the selection process to make it* faster, more effective and efficient. As well as being able to build web-based *computerized technology.*

*Keywords* **:** LKP HARMONI, *Entrepreneurial Skills Program (PKW), Simpe Additive Weighting (SAW) Method, Participants, Selection, Criteria, Requirements.*

Ĩ

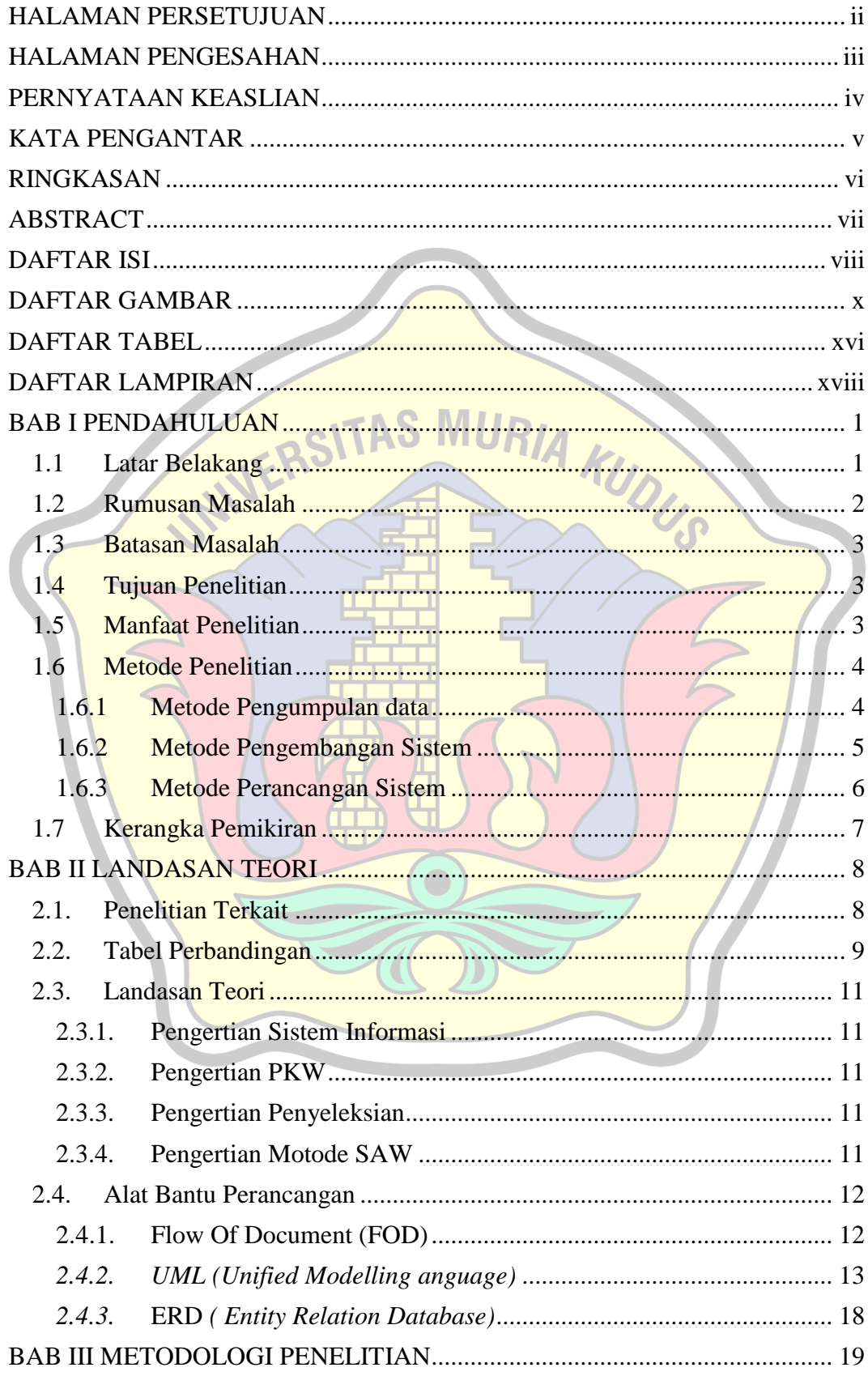

## **DAFTAR ISI**

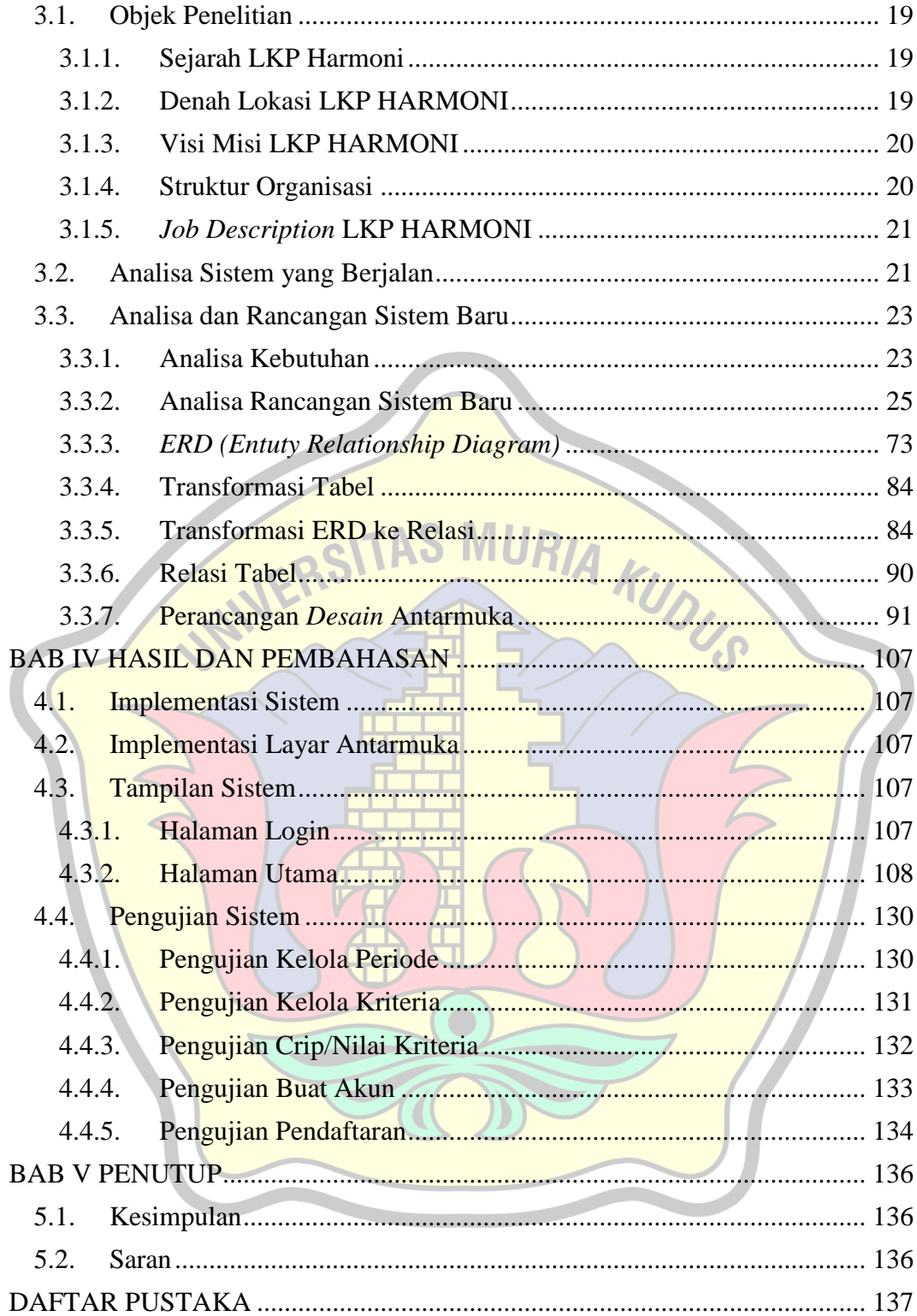

## **DAFTAR GAMBAR**

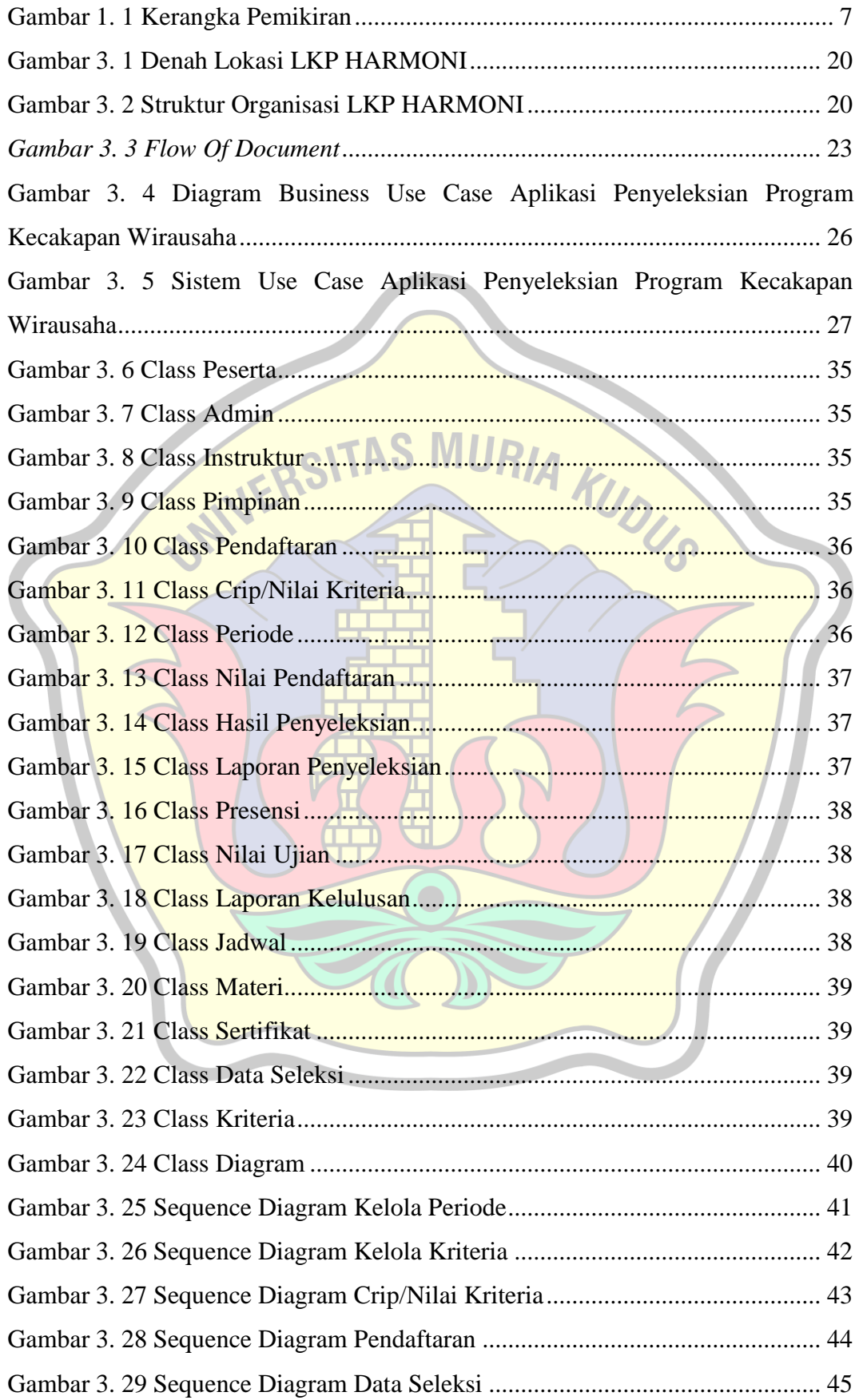

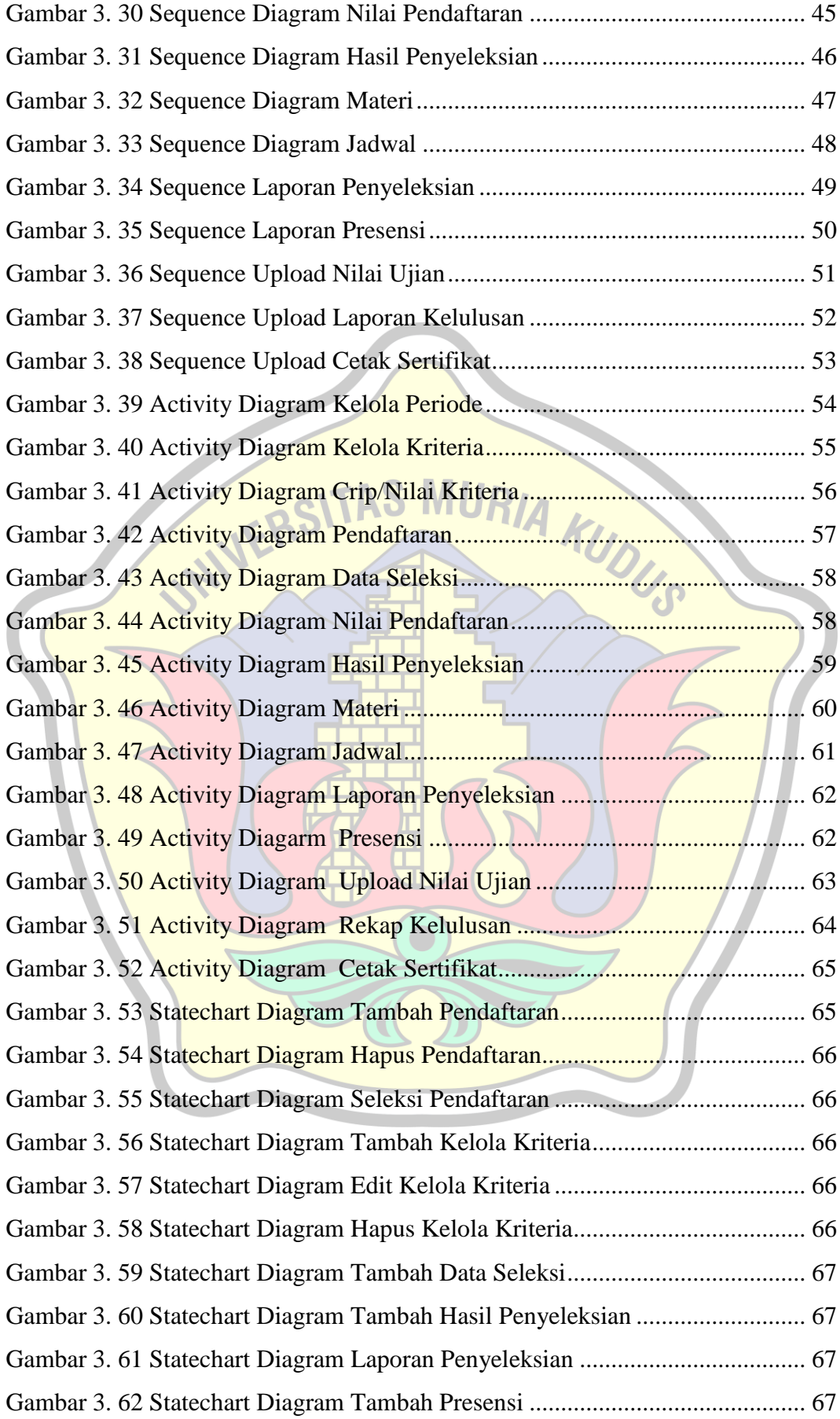

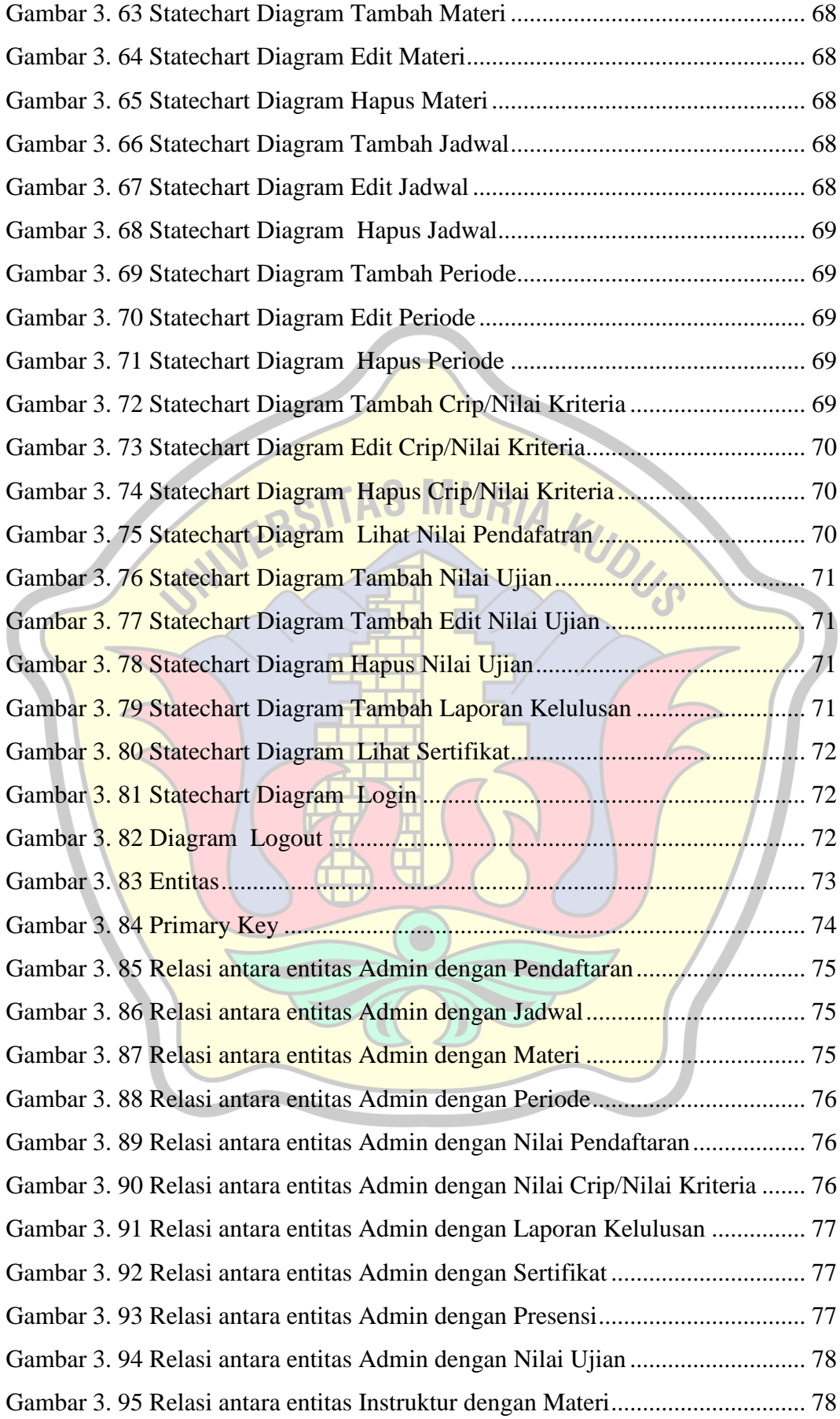

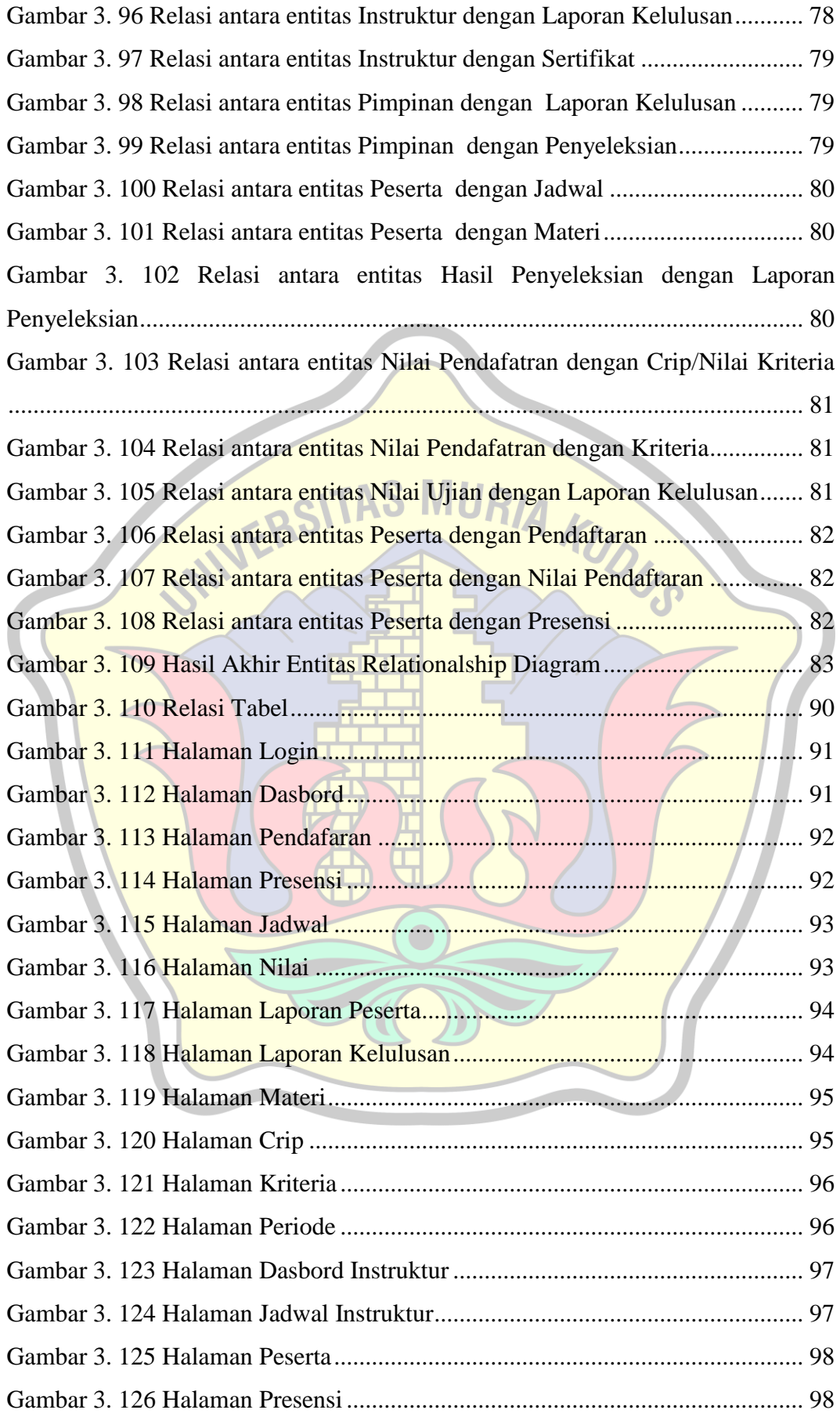

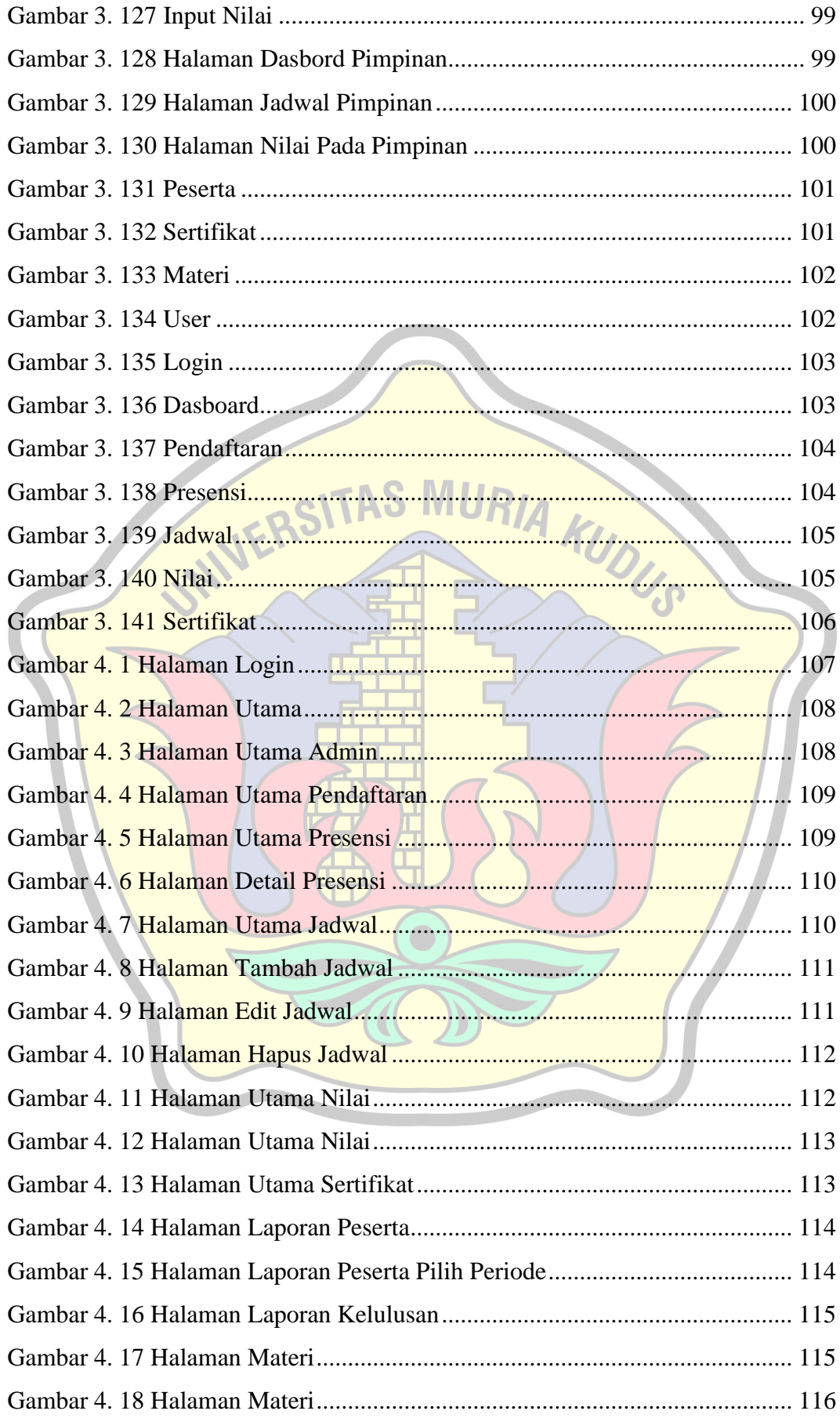

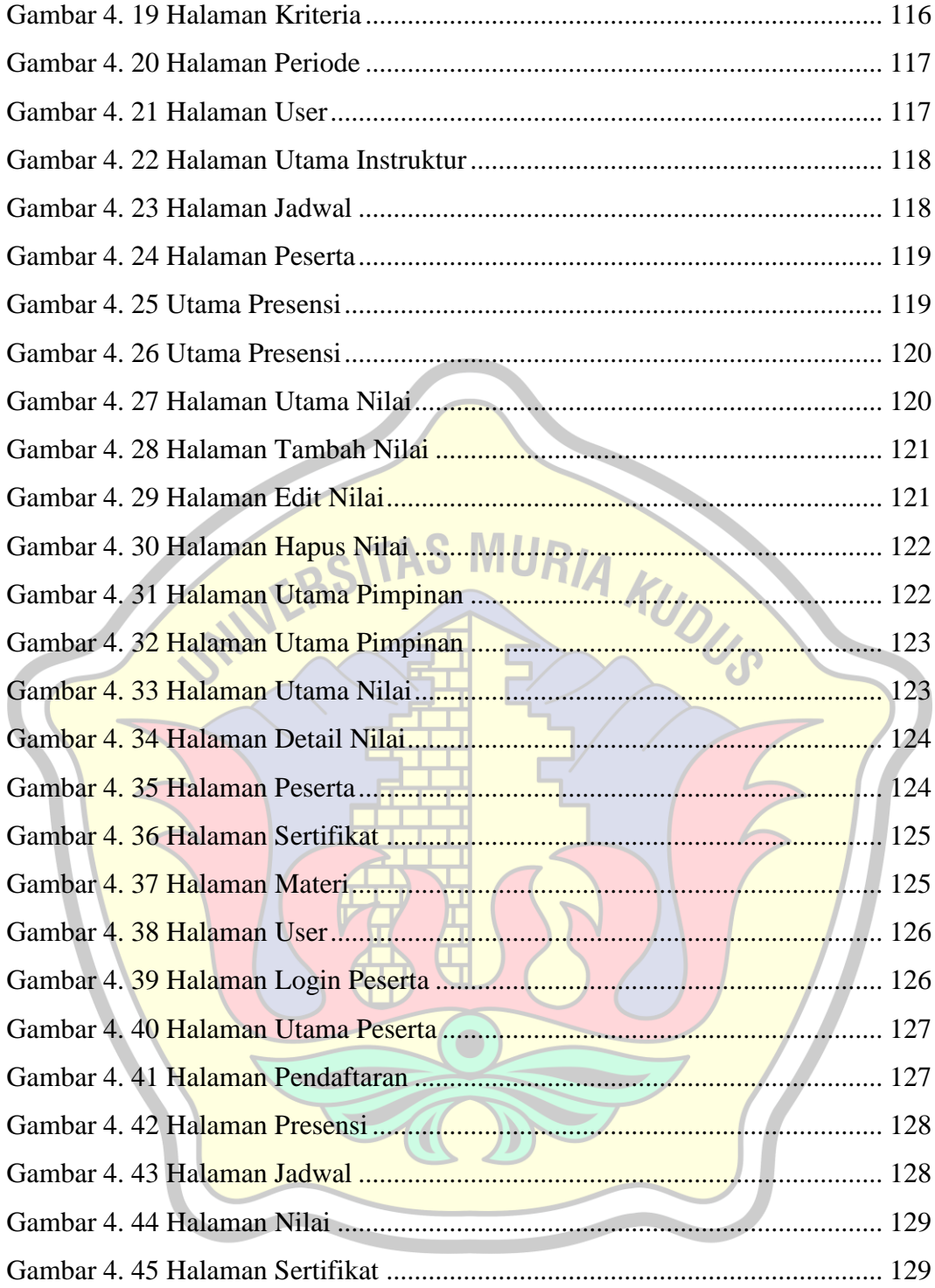

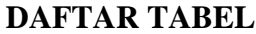

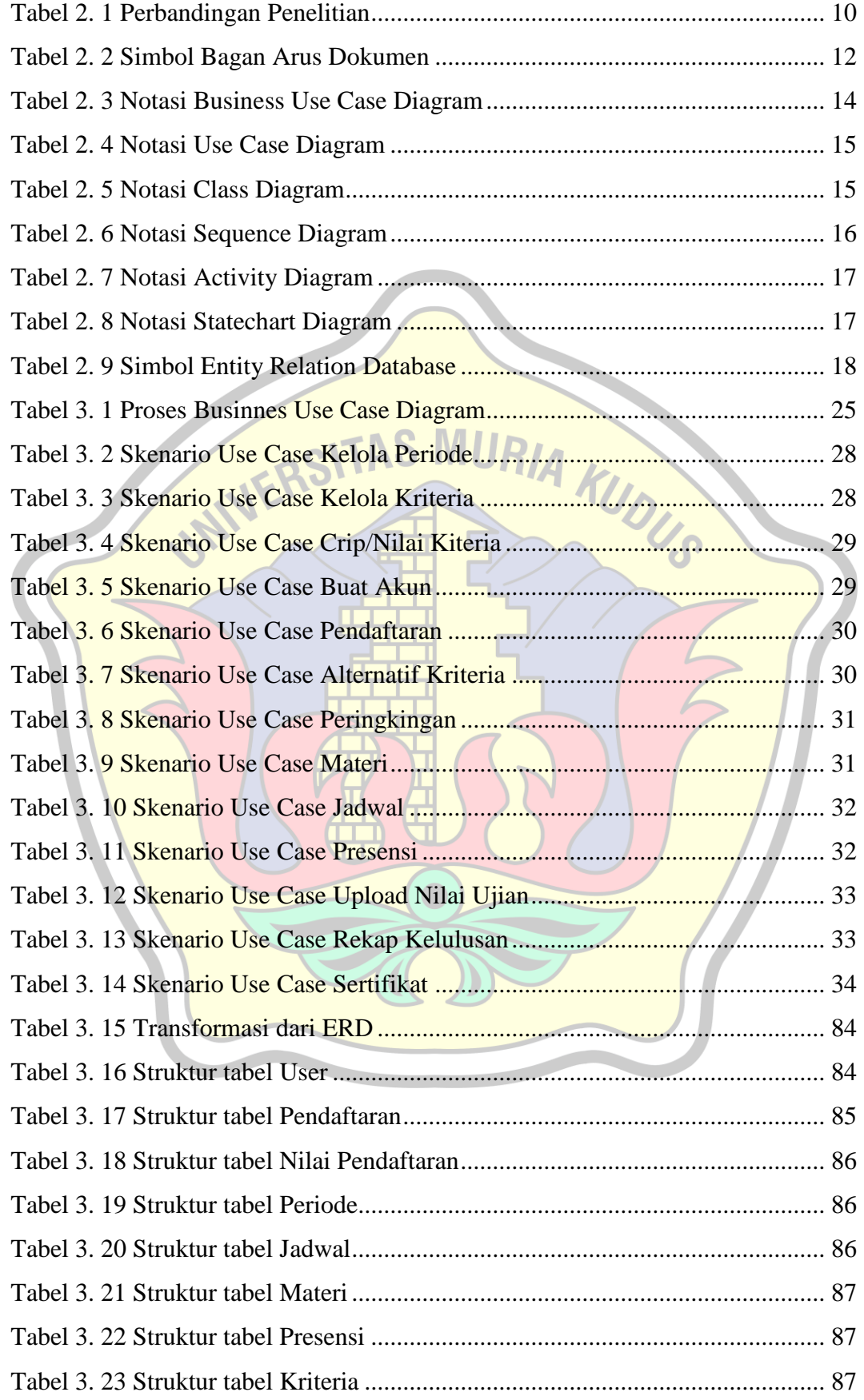

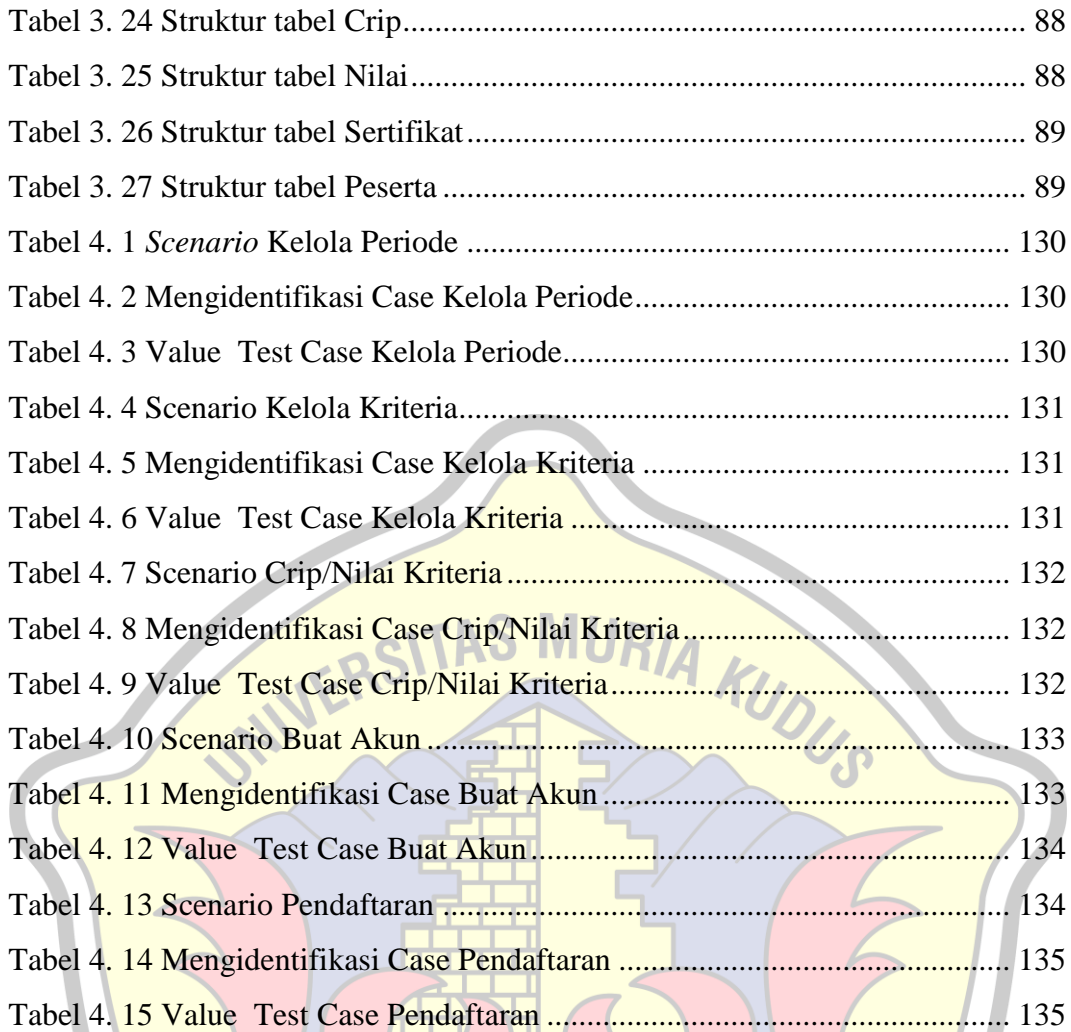

 $\bullet$ 

## **DAFTAR LAMPIRAN**

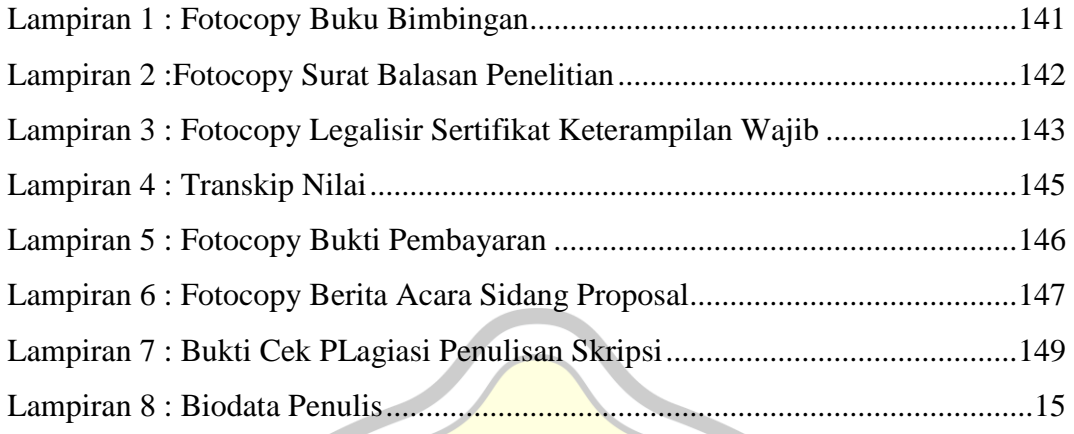

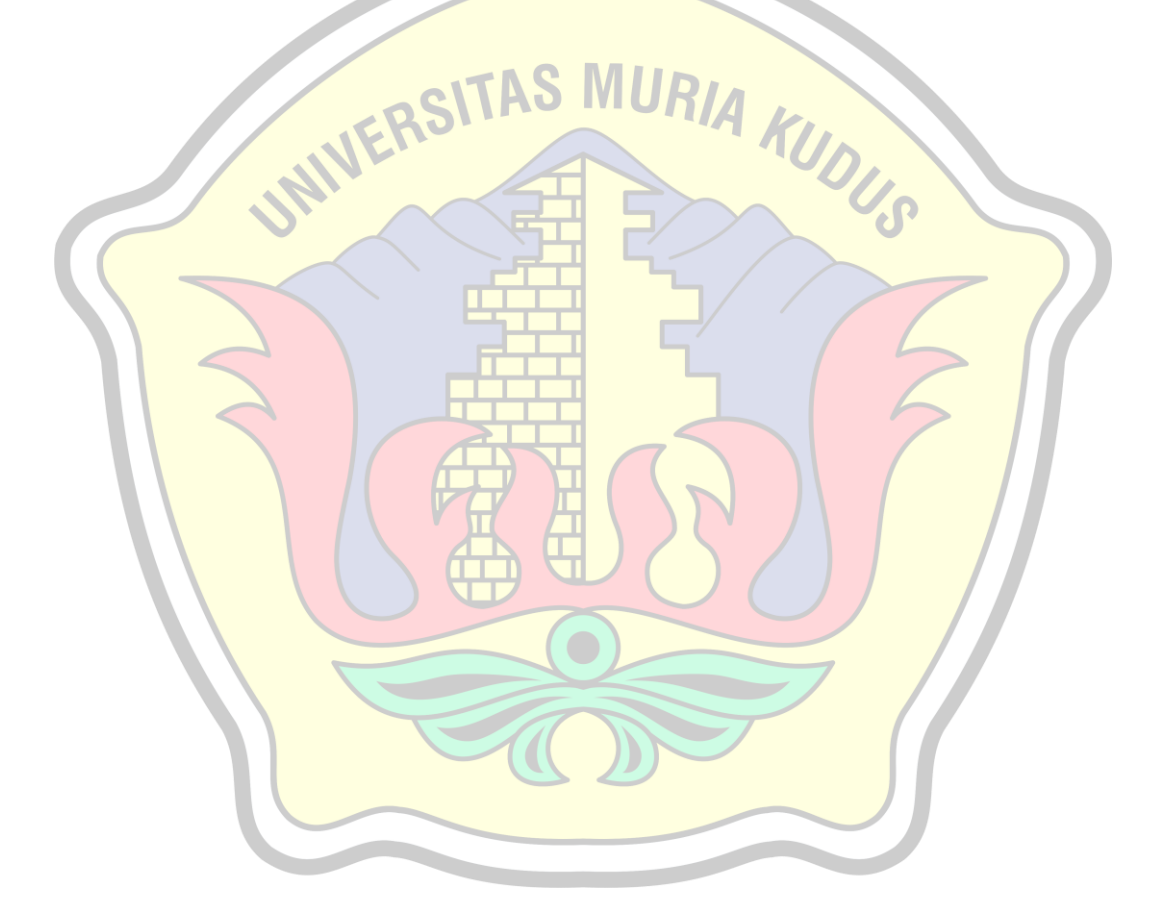